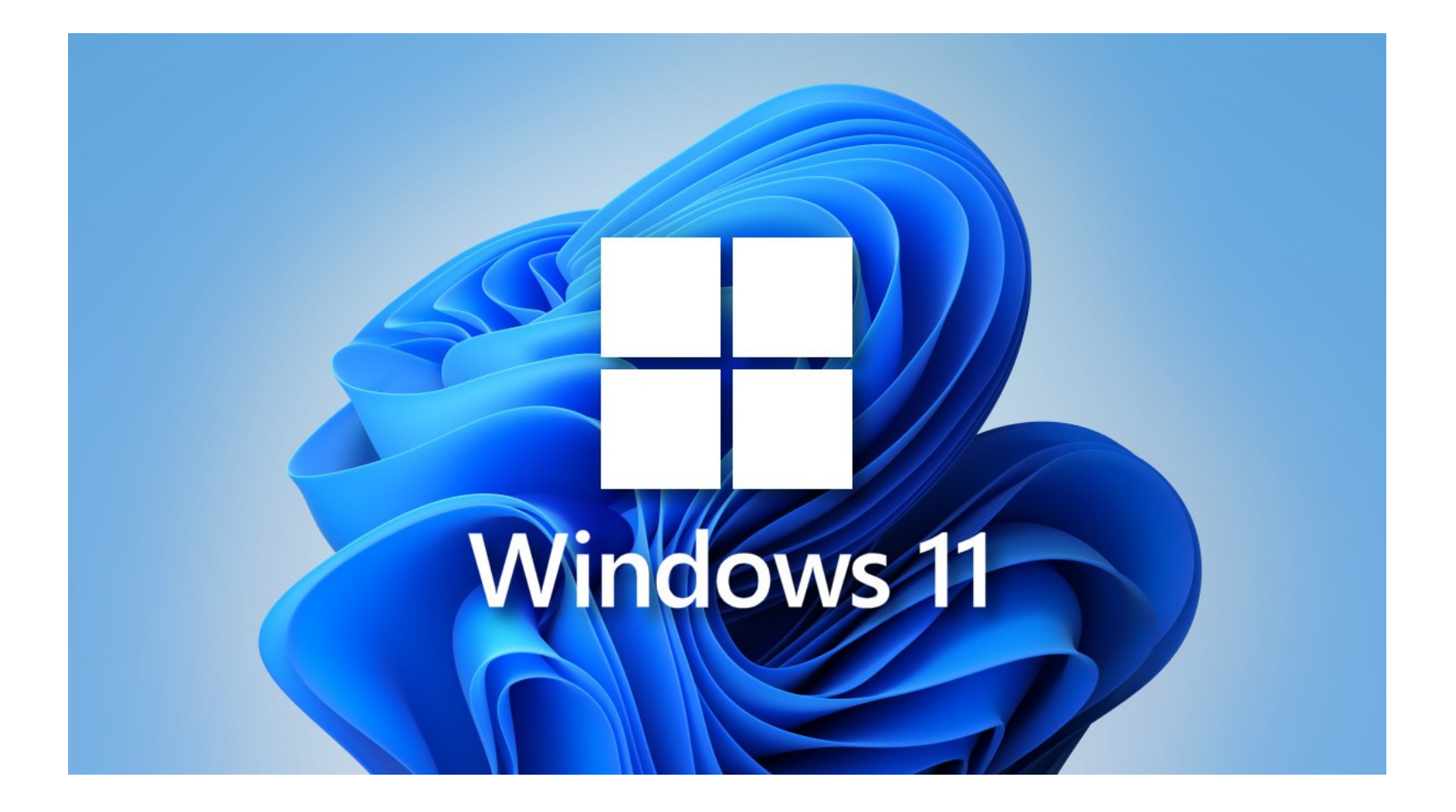

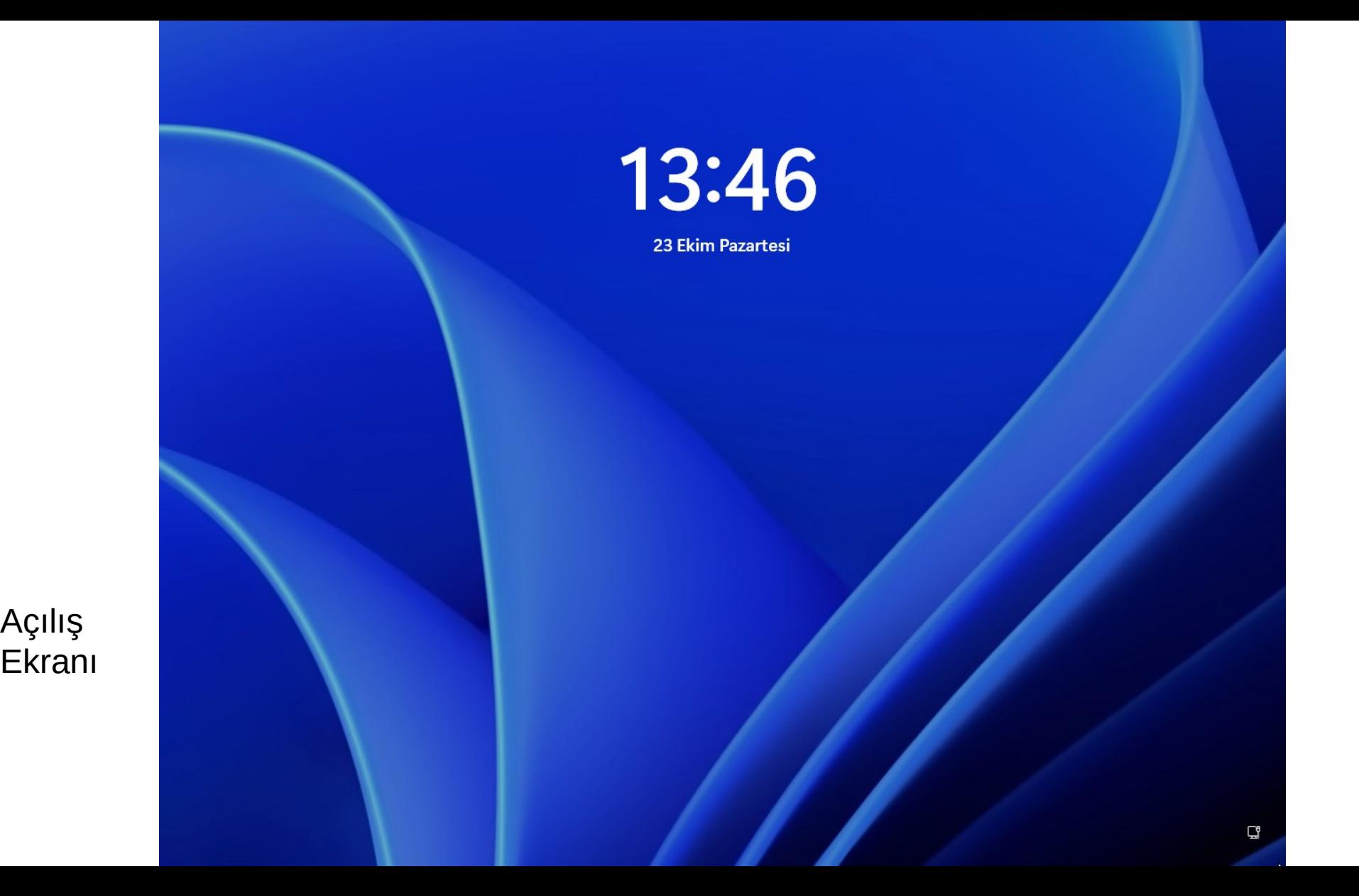

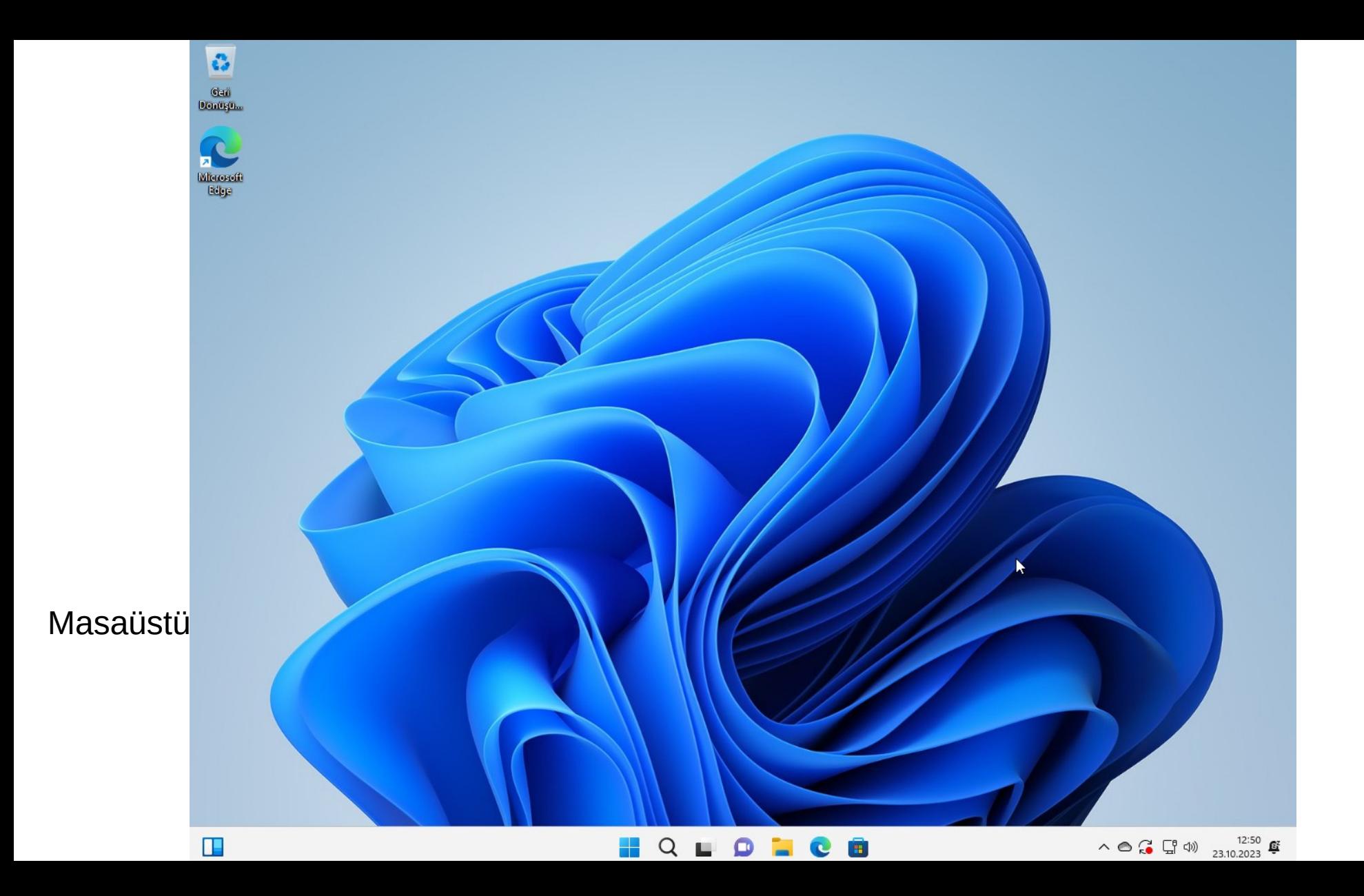

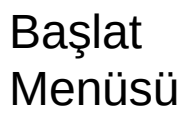

G

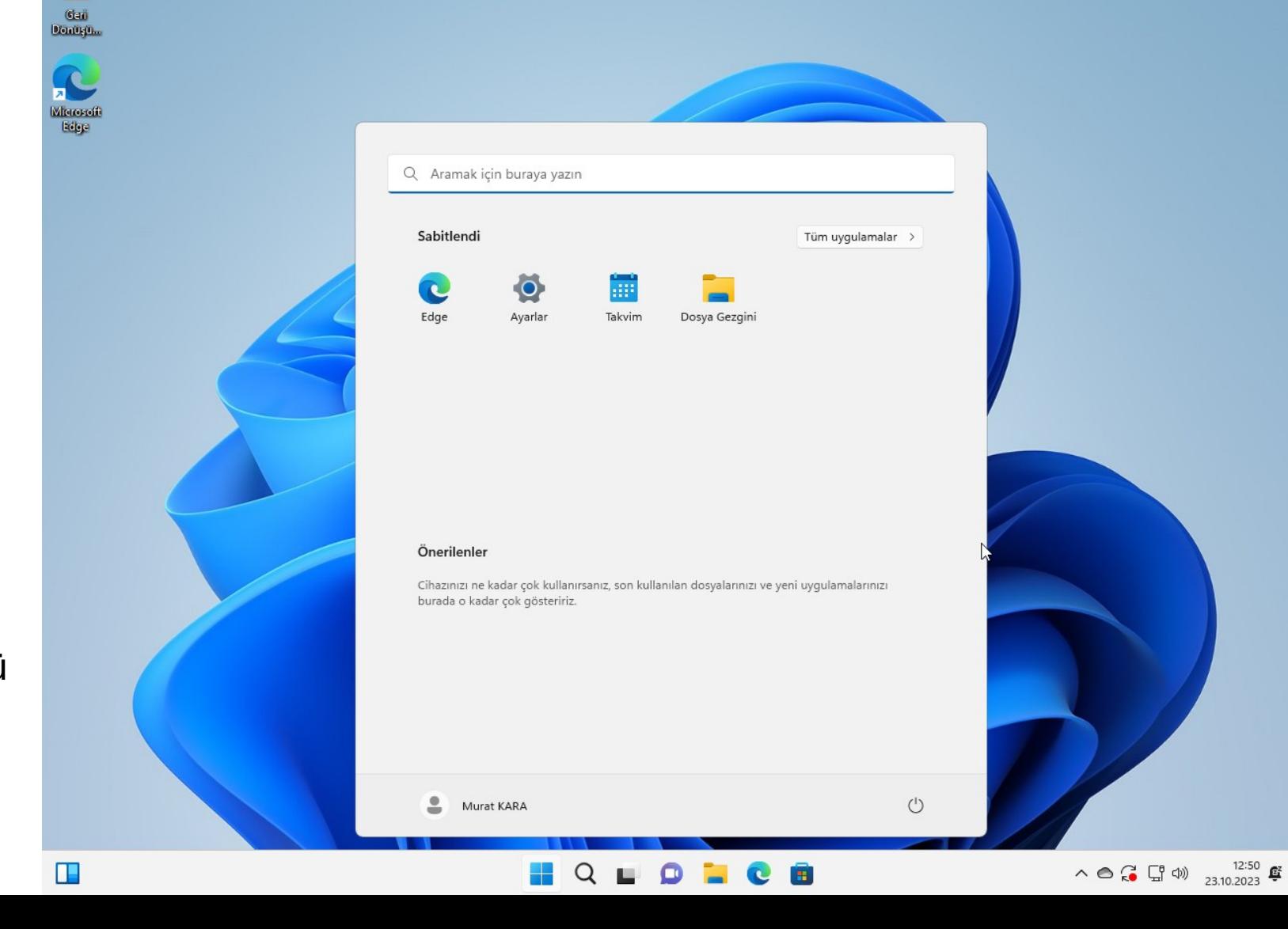

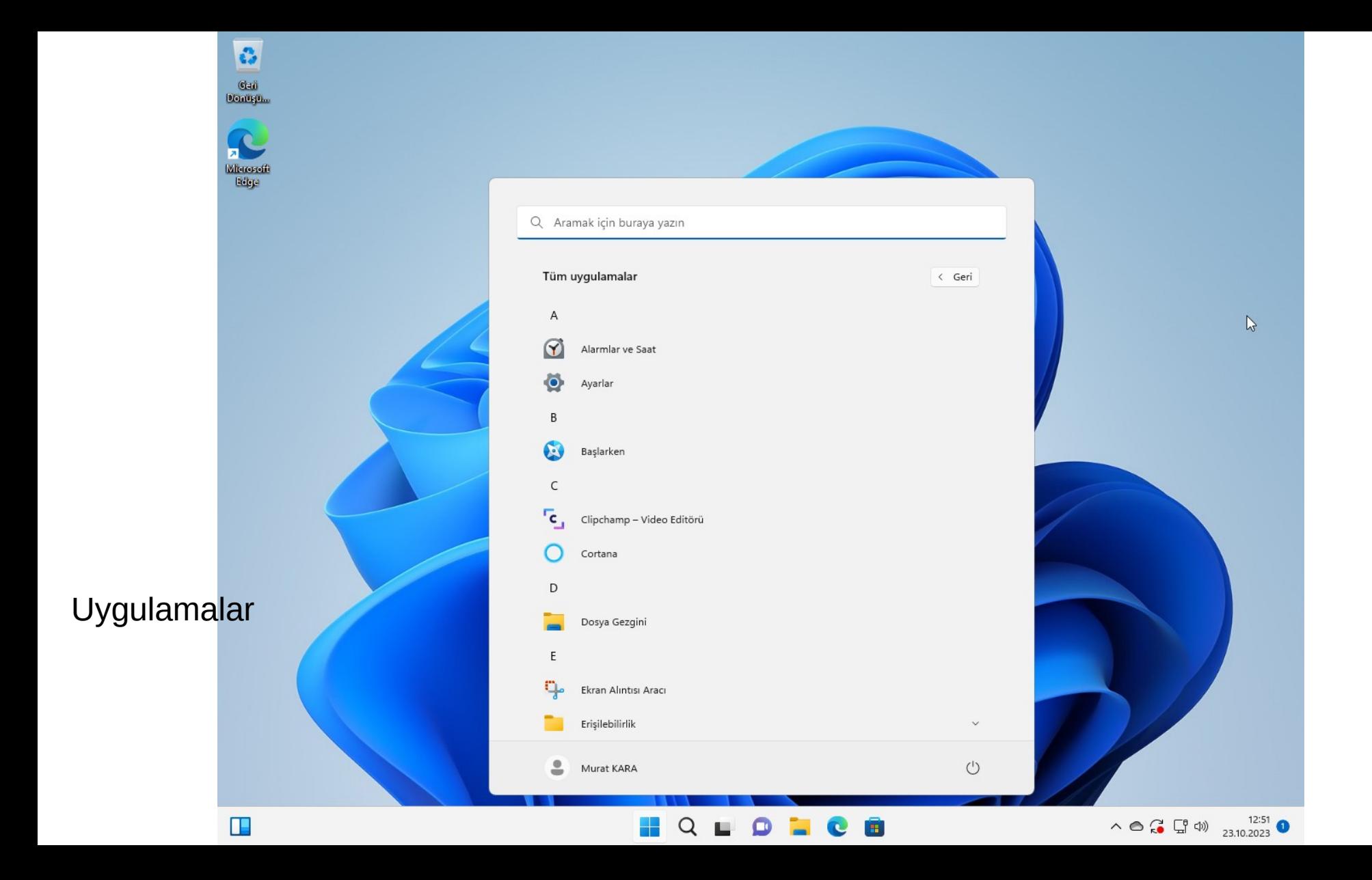

![](_page_5_Picture_0.jpeg)

![](_page_6_Picture_0.jpeg)

Pencere Öğeleri (Widgets)

Güneşli

 $\wedge$   $\bigodot$   $\bigodot$   $\bigodot$   $\uparrow$   $\uparrow$   $\$ 

![](_page_7_Picture_0.jpeg)

 $\ddot{\Omega}$ 

Gail<br>Donuşu<sub>m</sub>

R ы

Microsoft<br>Rége

Œ

![](_page_7_Picture_1.jpeg)

Kişiselleştirme Masaüstü

![](_page_8_Picture_1.jpeg)

31°C<br>Güneşli

 $\ddot{\Omega}$ 

.<br>Donuşu<sub>m</sub>

 $\Omega$ ы

Microsoft<br>Rége

![](_page_9_Figure_0.jpeg)

 $\overline{\mathbf{c}}$ 

.<br>Gai<br>Donuşüm

 $\leftarrow$  Ayarlar

 $\bullet$ 

o Tu

Murat KARA

i@hotmail.com

![](_page_9_Picture_136.jpeg)

 $\blacksquare$ 

![](_page_9_Picture_2.jpeg)

![](_page_10_Figure_0.jpeg)

Erişilebilirlik

31°C<br>Güneşli

8

Gai<br>Donugh<sub>o</sub>

R

Microsoft<br>Rége

![](_page_11_Picture_1.jpeg)

 $\wedge$   $\bigodot$   $\bigodot$   $\bigodot$   $\uparrow$   $\uparrow$   $\$ 

Güvenlik

![](_page_12_Picture_1.jpeg)

 $\wedge$   $\bigodot$   $\bigodot$   $\bigodot$   $\uparrow$   $\uparrow$   $\$ 

 $\Box$ 

 $\times$ 

 $31^{\circ}$ C Güneşli

 $\ddot{\mathbf{c}}$ 

 $G<sub>10</sub>$ 

Donuşu...

Microsoft<br>Edge

ы

![](_page_13_Figure_0.jpeg)

Güncelleme

![](_page_14_Figure_0.jpeg)

## Görev Çubuğu Ayarları

![](_page_15_Picture_1.jpeg)

![](_page_16_Picture_0.jpeg)

![](_page_17_Figure_0.jpeg)

![](_page_18_Picture_0.jpeg)

![](_page_19_Figure_0.jpeg)

 $\wedge$   $\bigcirc$   $\bigcirc$   $\bigcirc$   $\uparrow$   $\uparrow$   $\uparrow$   $\downarrow$   $\downarrow$  4140  $\bigcirc$ 

![](_page_20_Picture_0.jpeg)

![](_page_21_Figure_0.jpeg)

![](_page_22_Figure_0.jpeg)

![](_page_23_Figure_0.jpeg)

Mağaza

![](_page_24_Figure_0.jpeg)

G .<br>Donuşu<sub>m</sub>

Microsoft<br>Edge

29°C<br>Güneşli

![](_page_24_Picture_1.jpeg)

 $\overline{\mathbf{H}}$ 

 $\wedge$   $\bigodot$   $\bigodot$   $\bigodot$   $\uparrow$   $\uparrow$   $\$ 

Dosya Gezgini

 $\ddot{\Omega}$ .<br>Donuşu<sub>m</sub>

 $\bullet$ ы Microsoft<br>Edge

29°C<br>Güneşli

![](_page_25_Picture_1.jpeg)

 $\wedge$   $\bigodot$   $\bigodot$   $\bigodot$   $\uparrow$   $\uparrow$   $\$ 

![](_page_26_Figure_0.jpeg)

Dosya Gezgini

![](_page_27_Figure_0.jpeg)

Pencere Gösterimi

 $\wedge$   $\bigodot$   $\bigodot$   $\bigodot$   $\uparrow$   $\uparrow$   $\$ 

![](_page_28_Picture_0.jpeg)

**Windows** 

 $\times$ 

 $\Box$ 

 $\times$ 

Pencere Gösterimi

![](_page_29_Picture_0.jpeg)

Yeni Klasör

![](_page_30_Figure_0.jpeg)

Klasör

![](_page_31_Figure_0.jpeg)

Yeni Klasör

![](_page_32_Picture_0.jpeg)

Sağ Tık Klasör

![](_page_33_Figure_0.jpeg)

![](_page_34_Picture_0.jpeg)

**Not** 

## Not Defteri (Arama)

![](_page_35_Picture_1.jpeg)

![](_page_36_Picture_0.jpeg)

**Not** Defteri (Dosya)

![](_page_37_Picture_0.jpeg)

Kes, Kopyala, Yapıştır.

![](_page_38_Picture_0.jpeg)

![](_page_39_Picture_0.jpeg)

![](_page_40_Picture_0.jpeg)

![](_page_41_Picture_0.jpeg)

![](_page_42_Figure_0.jpeg)

Ekran Alıntısı (Arama) B

.<br>Donuşu<sub>m</sub>

Microsoft<br>Rége

![](_page_43_Picture_1.jpeg)

![](_page_44_Picture_0.jpeg)

Ekran Alıntısı

![](_page_45_Picture_0.jpeg)

Görüntü Ayarları

![](_page_46_Picture_0.jpeg)

Arka plan

 $\wedge$   $\bigoplus_{i=1}^{6}$   $\uparrow \uparrow \uparrow$   $^{13:29}_{23.10.2023}$ 

![](_page_47_Picture_0.jpeg)

![](_page_47_Picture_1.jpeg)

![](_page_48_Picture_0.jpeg)